**> >** 

**>** 

**>** 

**> >** 

**>** 

**>** 

**>**  *First Written: Nov. 2021* 

*This is DMB.txt, A Maple package to explore Dynamical models in Biology (both discrete and continuous)*

*accompanying the class Dynamical Models in Biology, Rutgers University. Taught by Dr. Z. (Doron Zeilbeger)* 

> *The most current version is available on WWW at: http://sites.math.rutgers.edu/~zeilberg/tokhniot/DMB.txt . Please report all bugs to: DoronZeil at gmail dot com .*

*For general help, and a list of the MAIN functions, type "Help();". For specific help type "Help(procedure\_name);"* 

*For a list of the supporting functions type: Help1(); For help with any of them type: Help(ProcedureName);*

*------------------------------*

*For a list of the functions that give examples of Discrete-time dynamical systems (some famous), type: HelpDDM();*

*------------------------------*

*For help with any of them type: Help(ProcedureName);*

*For a list of the functions continuous-time dynamical systems (some famous) type: HelpCDM(); For help with any of them type: Help(ProcedureName);*

*------------------------------*

*------------------------------*

**(1)**

> *Orb*([2·l + 3·h, 3·l + h], [1, h], [20., 10.], 0, 9)[10]  
\n[1.3619620 10<sup>7</sup>, 1.1537890 10<sup>7</sup>]  
\n> The value at the start of the tenth year is [1.3619620 10<sup>7</sup>, 1.1537890 10<sup>7</sup>].  
\n> The value at the start of the tenth year is [1.3619620 10<sup>7</sup>, 1.1537890 10<sup>7</sup>].  
\n[2, #(h)  
\n[3, #(i))]  
\n[3, #(i))  
\n[4(t), h(t))]  
\n[4(t) = 
$$
\left(5 + \frac{55\sqrt{37}}{37}\right) e^{\frac{(3 + \sqrt{37})t}{2}} + \left(5 - \frac{55\sqrt{37}}{37}\right) e^{-\frac{(-3 + \sqrt{37})t}{2}}
$$
,  $I(t)$   
\n[5, #  $\frac{55\sqrt{37}}{37} e^{\frac{(3 + \sqrt{37})t}{2}}$   
\n $\frac{\left(5 + \frac{55\sqrt{37}}{37}\right) e^{\frac{(3 + \sqrt{37})t}{2}} + \left(5 - \frac{55\sqrt{37}}{37}\right) e^{-\frac{(-3 + \sqrt{37})t}{2}}$   
\n $\frac{\left(5 + \frac{55\sqrt{37}}{37}\right) e^{\frac{(3 + \sqrt{37})t}{2}}$   
\n $\frac{\left(5 + \frac{55\sqrt{37}}{37}\right) e^{\frac{(3 + \sqrt{37})t}{2}} + \frac{\left(5 - \frac{55\sqrt{37}}{37}\right) e^{-\frac{(-3 + \sqrt{37})t}{2}}}{6}$   
\n $\frac{\left(5 + \frac{55\sqrt{37}}{37}\right) e^{-\frac{(3 + \sqrt{37})t}{2}}$   
\n $\frac{\left(5 + \frac{55\sqrt{37}}{37}\right) e^{-\frac{(3 + \sqrt{37})t}{2}}$   
\n $\frac{\left(5 + \frac{55\sqrt{37}}{37}\right) e^{-\frac{(3 + \sqrt{37})t}{2}}$ <

$$
\begin{bmatrix}\n0.0226728810, 0.8639627141], [0.0226728810, 0.8639627141], [0.0226728810, 0.8639627141], [0.0226728810, 0.8639627141], [0.0226728810, 0.8639627141], [0.0226728810, 0.8639627141], [0.0226728810, 0.8639627141], [0.0226728810, 0.8639627141], [0.026728810, 0.8639627141], [0.026728810, 0.863962714], [0.19\n Table 10 (x = 0, y = 1, ), (x = 0.02267288109, y = 0.8639627135)\n\nTable 2\n\n
$$
\begin{bmatrix}\n\text{6.63 }\text{Re}\text{ the limit point and the second solution match up.}\n\end{bmatrix}
$$
\n
$$
\begin{bmatrix}\n\text{6.65 }\text{Re}\text{1} & \text{1} & \text{1} & \text{1} & \text{1} & \text{1} & \text{1} & \text{1} \\
\text{7.7 }\text{6.66 }\text{Re}\text{1} & \text{1} & \text{1} & \text{1} & \text{1} & \text{1} & \text{1} & \text{1} & \text{1} & \text{1} & \text{1} \\
\text{8.7 }\text{6.7 }\text{6.7 }\text{6.7 }\text{6.7 }\text{6.7 }\text{6.7 }\text{6.7 }\text{6.7 }\text{6.7 }\text{6.7 }\text{6.7 }\text{6.7 }\text{6.7 }\text{6.7 }\text{6.7 }\text{6.7 }\text{6.7 }\text{7. }\text{7. }\text{8. }\text{9. }\text{10. }\text{10. }\text{10. }\text{10. }\text{10. }\text{10. }\text{10. }\text{10. }\text{10. }\text{11. }\text{10. }\text{11. }\
$$
$$

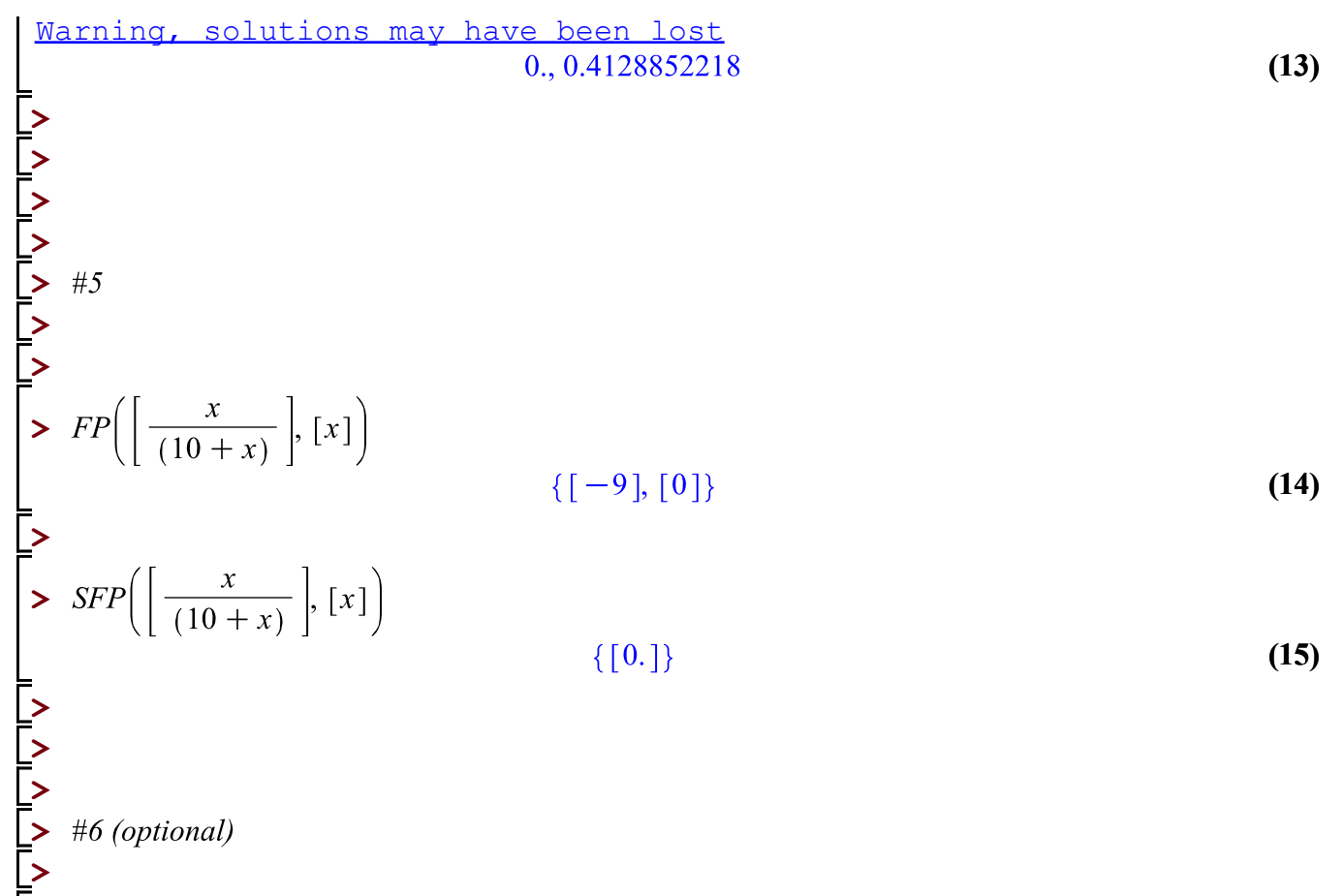

**>**